Subject: xorg.conf e risoluzione monitor che non riesco a cambiare Posted by [Michele Barbato](http://newsgrouponline.com/index.php?t=usrinfo&id=2754) on Fri, 02 Sep 2011 13:45:01 GMT [View Forum Message](http://newsgrouponline.com/index.php?t=rview&th=19985&goto=105174#msg_105174) <> [Reply to Message](http://newsgrouponline.com/index.php?t=post&reply_to=105174)

Ubuntu 10.04, nessun monitor connesso alla macchina alla quale accedo attraverso desktop remoto VNC. Devo impostare il display alla risoluzione 800x480. Da GDM faccio System -> Preferences -> Monitor ma come opzioni mi dà solo 1024x768, 800x600, 640x480, quello che mi serve, 800x480, non c'è. Ho provato allora a trafficare con xorg.conf aggiungendoci le risoluzioni che mi servono ma non cambia nulla. Come devo fare ?

Grazie, Mik

Incollo di seguito xorg.conf:

Section "ServerLayout"

Identifier "X.org Configured"

Screen 0 "Screen0" 0 0

InputDevice "Mouse0" "CorePointer"

InputDevice "Keyboard0" "CoreKeyboard"

**EndSection** 

Section "Files"

ModulePath "/usr/lib/xorg/modules"

FontPath "/usr/share/fonts/X11/misc"

FontPath "/usr/share/fonts/X11/cyrillic"

FontPath "/usr/share/fonts/X11/100dpi/:unscaled"

FontPath "/usr/share/fonts/X11/75dpi/:unscaled"

FontPath "/usr/share/fonts/X11/Type1"

FontPath "/usr/share/fonts/X11/100dpi"

FontPath "/usr/share/fonts/X11/75dpi"

FontPath "/var/lib/defoma/x-ttcidfont-conf.d/dirs/TrueType"

FontPath "built-ins"

**EndSection** 

Section "Module"

Load "record"

Load "dbe"

Load "glx"

Load "dri2"

Load "extmod"

Load "dri"

**EndSection** 

Section "InputDevice"

Identifier "Keyboard0"

Driver "kbd"

**EndSection** 

Section "InputDevice"

Identifier "Mouse0"

Driver "mouse"

Option "Protocol" "auto"

Option "Device" "/dev/input/mice"

Option "ZAxisMapping" "4 5 6 7"

**EndSection** 

Section "Monitor"

Identifier "Configured Monitor"

HorizSync 30-70

VertRefresh 50-75

**EndSection** 

Section "Device"

### Available Driver options are:-

### Values: <i>: integer, <f>: float, <bool>: "True"/"False",

### <string>: "String", <freq>: "<f> Hz/kHz/MHz"

### [arg]: arg optional

#Option "NoAccel" # [<bool>]

#Option "SWcursor" # [<bool>]

#Option "ColorKey" # <i>

#Option "CacheLines" # <i>

#Option "Dac6Bit" # [<bool>]

#Option "DRI" # [<bool>]

#Option "NoDDC" # [<bool>]

#Option "ShowCache" # [<bool>]

#Option "XvMCSurfaces" # <i>

#Option "PageFlip" # [<bool>]

Option "UseEDID" "False"

Identifier "Card0"

Driver "Vesa"

**EndSection** 

Section "Screen"

Identifier "Screen0"

Device "Card0"

Monitor "Configured Monitor"

SubSection "Display"

Viewport 0 0

Depth 1

Modes "800x480" "800x600" "640x480"

**EndSubSection** 

SubSection "Display"

Viewport 0 0

Depth 4

Modes "1024x768"

**EndSubSection** 

SubSection "Display"

Viewport 0 0

Depth 8

Modes "1024x768"

**EndSubSection** 

SubSection "Display"

Viewport 0 0

Depth 15

Modes "1024x768"

**EndSubSection** 

SubSection "Display"

Viewport 0 0

Depth 16

Modes "1024x768"

**EndSubSection** 

SubSection "Display"

Viewport 0 0

Depth 24

Modes "1024x768"

**EndSubSection** 

**EndSection** 

Subject: Re: xorg.conf e risoluzione monitor che non riesco a cambiare Posted by [Motosauro](http://newsgrouponline.com/index.php?t=usrinfo&id=2597) on Fri, 02 Sep 2011 16:32:04 GMT [View Forum Message](http://newsgrouponline.com/index.php?t=rview&th=19985&goto=105239#msg_105239) <> [Reply to Message](http://newsgrouponline.com/index.php?t=post&reply_to=105239)

Il 02/09/2011 15:45, Michele Barbato ha scritto:

> Ubuntu 10.04, nessun monitor connesso alla macchina alla quale accedo

> attraverso desktop remoto VNC.

> Devo impostare il display alla risoluzione 800x480. Da GDM faccio System ->

> Preferences -> Monitor ma come opzioni mi dà solo 1024x768, 800x600,

 $> 640x480$ , quello che mi serve, 800x480, non c' $\tilde{A}$ ".

> Ho provato allora a trafficare con xorg.conf aggiungendoci le risoluzioni

> che mi servono ma non cambia nulla.

>

> Come devo fare ?

>

> Grazie,

> Mik

>

 $>$   $cut$ ...

Ciao

un consiglio che ti posso dare  $\tilde{A}$ " di guardarti NX. Fa le stesse cose di VNC ma meglio e molto pi $\tilde{A}^1$  velocemente.

Puoi impostare la risoluzione del client a quello che preferisci e ridimensionarla a piacere.

Oltre a questo, non so se ti convenga tenere uno xorg.conf , specialmente visto che ti vuoi connettere da remoto

M -- I fatti mi cosano

Subject: Re: xorg.conf e risoluzione monitor che non riesco a cambiare Posted by [Giacomo Boffi](http://newsgrouponline.com/index.php?t=usrinfo&id=2583) on Sat, 03 Sep 2011 08:07:17 GMT [View Forum Message](http://newsgrouponline.com/index.php?t=rview&th=19985&goto=105417#msg_105417) <> [Reply to Message](http://newsgrouponline.com/index.php?t=post&reply_to=105417)

"Michele Barbato" <tin@tin.it> writes:

- > Ubuntu 10.04, nessun monitor connesso alla macchina alla quale accedo
- > attraverso desktop remoto VNC.
- > Devo impostare il display alla risoluzione 800x480. Da GDM faccio System ->
- > Preferences -> Monitor ma come opzioni mi dà solo 1024x768, 800x600,
- $> 640x480$ , quello che mi serve, 800x480, non c'À".
- > Ho provato allora a trafficare con xorg.conf aggiungendoci le risoluzioni
- > che mi servono ma non cambia nulla.
- >
- > Come devo fare ?

non so se ho capito che vuoi fare

local\$ ssh \$remote vncserver -geometry 800x480 local\$ echo passwd | vncviewer -autopass -encodings tight -via \$remote localhost:1

Subject: Re: xorg.conf e risoluzione monitor che non riesco a cambiare Posted by [Michele Barbato](http://newsgrouponline.com/index.php?t=usrinfo&id=2754) on Sat, 03 Sep 2011 15:25:23 GMT [View Forum Message](http://newsgrouponline.com/index.php?t=rview&th=19985&goto=105537#msg_105537) <> [Reply to Message](http://newsgrouponline.com/index.php?t=post&reply_to=105537)

>

> non so se ho capito che vuoi fare

>

Lato "server" ci gira remote desktop di Ubuntu, il display di tale server ha risoluzione 800x600.

Lato client, risoluzione 800x480, mi connetto con xtightvncviewer il quale deve scorrere su e giù perchè non ha la stessa risoluzione del server mancandogli 120 righe.

Vorrei che la finestra che si apre sul client fosse uguale a quella del server. Quindi pensavo di ridurre la risoluzione del server a 800x480.

> local\$ ssh \$remote vncserver -geometry 800x480

> local\$ echo passwd | vncviewer -autopass -encodings tight -via \$remote

> localhost:1

Non ho ben capito cosa siano local\$ e \$remote in quello che hai scritto sopra. Comunque mi pare di capire che se lato server utilizzassi vncserver invece di remote desktop potrei attivarlo con il parametro geometry 800x480 e questo dovrebbe aprirmi lato client una finestra di queste dimensioni. Giusto ?

Grazie. Mik

Subject: Re: xorg.conf e risoluzione monitor che non riesco a cambiare Posted by [Giacomo Boffi](http://newsgrouponline.com/index.php?t=usrinfo&id=2583) on Sun, 04 Sep 2011 07:45:21 GMT [View Forum Message](http://newsgrouponline.com/index.php?t=rview&th=19985&goto=105766#msg_105766) <> [Reply to Message](http://newsgrouponline.com/index.php?t=post&reply_to=105766)

"Michele Barbato" <tin@tin.it> writes:

> Vorrei che la finestra che si apre sul client fosse uguale a quella del

> server. Quindi pensavo di ridurre la risoluzione del server a 800x480.

>

>> local\$ ssh \$remote vncserver -geometry 800x480

>> local\$ echo passwd | vncviewer -autopass -encodings tight -via \$remote localhost:1 >

> Non ho ben capito cosa siano local\$ e \$remote

nel mio esempio "local\$" era semplicemente il prompt del terminale (si era capito che erano comandi da dare in una shell, aperta in un terminale?) sulla macchina locale, mentre "\$remote" era il valore di una variabile della shell, precedentemente impostata al nome dell host remoto cui vuoi connetterti

--------------------

CAVEAT 1: "localhost:1" va bene solo se sull host remoto non girano altre istanze di vncserver, perché c'è una associazione implicita tra il display locale (localhost:1) e il numero del display remoto

nessuna paura, perch© il server ti stampa sul terminale del client quale sia il numero di display cui ti devi connettere, ad esempio

% ssh \$remote vncserver

New 'X' desktop is vault.exonet.ky:2

Starting applications specified in /home/remoteuser/.vnc/xstartup Log file is /home/remoteuser/.vnc/aiuole:2.log

% bla bla bla localhost:2

-------------------- CAVEAT 2: se sul client ti ritrovi con caratteri troppo grandi o troppo piccoli devi specificare il valore locale di dpi quando fai partire il server remoto

ciao

Subject: Re: xorg.conf e risoluzione monitor che non riesco a cambiare Posted by [Michele Barbato](http://newsgrouponline.com/index.php?t=usrinfo&id=2754) on Sun, 04 Sep 2011 20:11:49 GMT [View Forum Message](http://newsgrouponline.com/index.php?t=rview&th=19985&goto=106037#msg_106037) <> [Reply to Message](http://newsgrouponline.com/index.php?t=post&reply_to=106037)

Ok, ci sono riuscito. Il client è Windows sul quale ci gira vncclient e la finestra che si apre è proprio della dimensione specificata nel parametro -geometry quindi ci siamo.

C'è solo una cosa che non mi torna, quando nel server eseguo vncserver mi risponde :

New 'studio:1 (stefano)' desktop is studio:1

Starting applications specified in /home/stefano/.vnc/xstartup Log file is /home/stefano/.vnc/studio:1.log

lato client mi connetto attraverso la porta 5001 ma IL DESKTOP CHE VEDO NON E' LO STESSO CHE VEDO NEL DISPLAY DEL SERVER. E' come se vncserver avesse creato un nuovo desktop ad utilizzo di vnc. Non so se mi sono spiegato ....

Grazie. Mik

Subject: Re: xorg.conf e risoluzione monitor che non riesco a cambiare Posted by [Giacomo Boffi](http://newsgrouponline.com/index.php?t=usrinfo&id=2583) on Mon, 05 Sep 2011 12:23:20 GMT [View Forum Message](http://newsgrouponline.com/index.php?t=rview&th=19985&goto=106173#msg_106173) <> [Reply to Message](http://newsgrouponline.com/index.php?t=post&reply_to=106173)

"Michele Barbato" <tin@tin.it> writes:

> IL DESKTOP CHE VEDO NON E' LO STESSO CHE VEDO NEL DISPLAY DEL > SERVER. E' come se vncserver avesse creato un nuovo desktop ad > utilizzo di vnc.

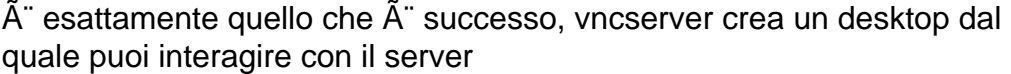

Subject: Re: xorg.conf e risoluzione monitor che non riesco a cambiare Posted by [Michele Barbato](http://newsgrouponline.com/index.php?t=usrinfo&id=2754) on Mon, 05 Sep 2011 22:10:55 GMT [View Forum Message](http://newsgrouponline.com/index.php?t=rview&th=19985&goto=106415#msg_106415) <> [Reply to Message](http://newsgrouponline.com/index.php?t=post&reply_to=106415)

> è esattamente quello che è successo, vncserver crea un desktop dal

- > quale puoi interagire con il server
- >
- > te lo avevo detto che non ero sicuro di aver capito che cosa
- > volevi/cosa ti aspettavi...

Ok, potrebbe andare anche bene. Ho notato che la porta dalla quale accedere è 5900 + (n.del display) quindi nel caso del display numero 1 si accede dalla 5901. C'è modo di mantenere la porta 5900 ? Poi, cosa più importante, si riesce ad accedere allo stesso display dal server ?

Grazie Mille.

Mik

Subject: Re: xorg.conf e risoluzione monitor che non riesco a cambiare Posted by [Mario l'amico del gat](http://newsgrouponline.com/index.php?t=usrinfo&id=2595) on Tue, 06 Sep 2011 11:56:21 GMT [View Forum Message](http://newsgrouponline.com/index.php?t=rview&th=19985&goto=107406#msg_107406) <> [Reply to Message](http://newsgrouponline.com/index.php?t=post&reply_to=107406)

Marco Albarelli (fu Motosauro) @fisso wrote:

> Ciao

 $>$  un consiglio che ti posso dare  $\tilde{A}$ " di guardarti NX. Fa le stesse cose di

 $>$  VNC ma meglio e molto pi $\tilde{A}$ <sup>1</sup> velocemente.

interessante, il traffico gira in chiaro o codificato?

Subject: Re: xorg.conf e risoluzione monitor che non riesco a cambiare Posted by [Motosauro](http://newsgrouponline.com/index.php?t=usrinfo&id=2597) on Tue, 06 Sep 2011 12:40:38 GMT [View Forum Message](http://newsgrouponline.com/index.php?t=rview&th=19985&goto=107407#msg_107407) <> [Reply to Message](http://newsgrouponline.com/index.php?t=post&reply_to=107407)

Il 06/09/2011 13:56, Mario l'amico del gatto ha scritto:

> Marco Albarelli (fu Motosauro) @fisso wrote:

- >
- >
- >> Ciao

>> un consiglio che ti posso dare  $\tilde{A}$ " di guardarti NX. Fa le stesse cose di >> VNC ma meglio e molto pi $\tilde{A}$ <sup>1</sup> velocemente.

> interessante, il traffico gira in chiaro o codificato?

Che io sappia viaggia tutto attraverso, quindi cifrato. Sostanzialmente credo sia una versione glorificata dell'X-forwarding che tutto sommato anche funzionava, ma con vari problemucci.

Sopra a quello usa un algoritmo di compressione tipo jpg per ridurre il traffico, ma qui comincio ad essere in territorio a me sconosciuto

Va da sé che se proprio serve certezza di sicurezza meglio della VPN non c'è.

M

-- I fatti mi cosano

Page 10 of 10 ---- Generated from [My forum, my way! Il forum dei newsgroup](http://newsgrouponline.com/index.php) by FUDforum 3.0.2